# Monthly SEO Report Template

The Digital Marketing Templates Library

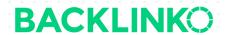

A lot of SEO agencies and teams don't include enough "high level" information in their reports. They spend a lot of time on keyword rankings and traffic, and not enough time on how those lead to BUSINESS results.

This simple report flips that approach on its head. It starts with the most important information that executives will want to know, in a visual format that's easy to understand.

And then it proceeds to cover more "SEO specific" metrics that lower-level managers and specialists care about. All while staying short enough for them to actually read.

That said, feel free to rearrange the sections below, add to them, or tweak them based on your team's KPIs.

We've also included instructions in purple text throughout this document, to make it easy to find and delete. And there is some example text in italics for you to replace.

Be sure to delete the conclusion at the end of this template before turning it, too.

Without further ado, here's the template:

## **Organic Search Performance, YoY**

Access this chart in Google Analytics: Acquisition → Channels → Organic Search.

Select your date range in the upper right (probably "last month" or "last 30 days"). Then check the "compare to" box and select "previous year". Finally, choose your KPI metric(s) for the chart directly above it.

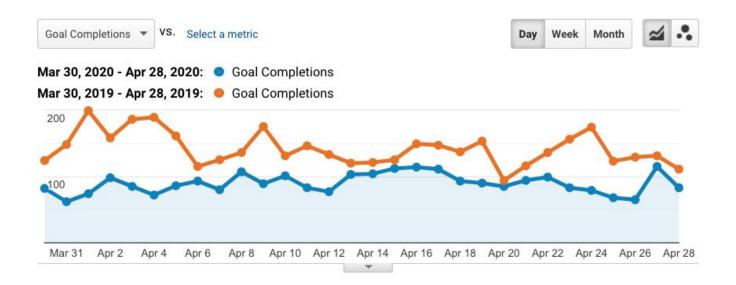

#### **Performance Summary and Progress**

Over the past 30 days compared to last year, the number of leads driven by organic search has decreased by 8.5%. However ... (etc.)

In this section, briefly describe the performance of organic search, in terms of both business results as well as site visits. You may also discuss your efforts, wins and challenges, and what to expect in the near future.

# **Top Organic Search Keywords, YoY**

This table comes from the same report as the chart above. To access it in Analytics, simply scroll down below the chart. Then select the conversion type on the far right and click on the header of the column you'd like to sort by. (Note: it's normal for the top keyword to be "(not provided)".)

| Keyword 🌏                     | Acquisition               |                                |                                 | Behavior                        |                          |                                    | Conversions All Goals ▼        |                            |
|-------------------------------|---------------------------|--------------------------------|---------------------------------|---------------------------------|--------------------------|------------------------------------|--------------------------------|----------------------------|
|                               | Users ?                   | New Users                      | Sessions ?                      | Bounce Rate                     | Pages / Session          | Avg. Session<br>Duration           | Goal<br>Conversion J<br>Rate   | Goal<br>Completions        |
|                               | 10.78% • 26,747 vs 29,978 | 6.96% •<br>24,994 vs<br>26,864 | 10.63% •<br>32,755 vs<br>36,652 | 12.60% •<br>54.75% vs<br>48.62% | 10.66% ♥<br>3.48 vs 3.90 | 5.20% •<br>00:02:21 vs<br>00:02:29 | 29.22% •<br>8.20% vs<br>11.59% | 36.75% •<br>2,687 vs 4,248 |
| google apparel store          |                           |                                |                                 |                                 |                          |                                    |                                |                            |
| Mar 30, 2020 - Apr 28, 2020   | 1 (0.00%)                 | 0 (0.00%)                      | 1 (0.00%)                       | 0.00%                           | 59.00                    | 00:41:17                           | 200.00%                        | 2 (0.07%)                  |
| Mar 30, 2019 - Apr 28, 2019   | 0 (0.00%)                 | 0 (0.00%)                      | 0 (0.00%)                       | 0.00%                           | 0.00                     | 00:00:00                           | 0.00%                          | 0 (0.00%)                  |
| % Change                      | ∞%                        | 0.00%                          | ∞%                              | 0.00%                           | ∞%                       | ∞%                                 | ∞%                             | ∞%                         |
| 2. google corporate store     |                           |                                |                                 |                                 |                          |                                    | -                              |                            |
| Mar 30, 2020 - Apr 28, 2020   | 1 (0.00%)                 | 1 (0.00%)                      | 1 (0.00%)                       | 0.00%                           | 12.00                    | 00:13:36                           | 100.00%                        | 1 (0.04%)                  |
| Mar 30, 2019 - Apr 28, 2019   | 0 (0.00%)                 | 0 (0.00%)                      | 0 (0.00%)                       | 0.00%                           | 0.00                     | 00:00:00                           | 0.00%                          | 0 (0.00%)                  |
| % Change                      | ∞%                        | ∞%                             | ∞%                              | 0.00%                           | ∞%                       | ∞%                                 | ∞%                             | ∞%                         |
| 3. google merchandise srote   |                           |                                |                                 |                                 |                          |                                    |                                |                            |
| Mar 30, 2020 - Apr 28, 2020   | 1 (0.00%)                 | 1 (0.00%)                      | 2 (0.01%)                       | 0.00%                           | 22.00                    | 00:19:58                           | 100.00%                        | 2 (0.07%)                  |
| Mar 30, 2019 - Apr 28, 2019   | 0 (0.00%)                 | 0 (0.00%)                      | 0 (0.00%)                       | 0.00%                           | 0.00                     | 00:00:00                           | 0.00%                          | 0 (0.00%)                  |
| % Change                      | ∞%                        | ∞%                             | ∞%                              | 0.00%                           | ∞%                       | ∞%                                 | ∞%                             | ∞%                         |
| 4. google merchandise store台灣 |                           |                                |                                 |                                 |                          |                                    |                                |                            |
| Mar 30, 2020 - Apr 28, 2020   | 1 (0.00%)                 | 0 (0.00%)                      | 1 (0.00%)                       | 0.00%                           | 11.00                    | 00:03:32                           | 100.00%                        | 1 (0.04%)                  |
| Mar 30, 2019 - Apr 28, 2019   | 0 (0.00%)                 | 0 (0.00%)                      | 0 (0.00%)                       | 0.00%                           | 0.00                     | 00:00:00                           | 0.00%                          | 0 (0.00%)                  |
| % Change                      | ω%                        | 0.00%                          | ∞%                              | 0.00%                           | ∞%                       | ∞%                                 | ∞%                             | ∞%                         |
| 5. google tシャツ                |                           |                                |                                 |                                 |                          |                                    |                                |                            |
| Mar 30, 2020 - Apr 28, 2020   | 1 (0.00%)                 | 1 (0.00%)                      | 1 (0.00%)                       | 0.00%                           | 23.00                    | 00:19:12                           | 100.00%                        | 1 (0.04%)                  |
| Mar 30, 2019 - Apr 28, 2019   | 0 (0.00%)                 | 0 (0.00%)                      | 0 (0.00%)                       | 0.00%                           | 0.00                     | 00:00:00                           | 0.00%                          | 0 (0.00%)                  |
| % Change                      | ∞%                        | ∞%                             | ∞%                              | 0.00%                           | ∞%                       | ∞%                                 | ∞%                             | ∞%                         |

# **Top Organic Search Landing Pages, YoY**

This table also comes from the same Analytics report. To access it, click the blue "Landing Page" link (Primary Dimension) below the chart.

| Landing Page 🕜                                 |                              |                             |                              | B                               | Dames (2)                | A 0                                | Cool Cool                      | Goal                       |
|------------------------------------------------|------------------------------|-----------------------------|------------------------------|---------------------------------|--------------------------|------------------------------------|--------------------------------|----------------------------|
|                                                | Users ?                      | New Users ?                 | Sessions ?                   | Bounce Rate                     | Pages / Session          | Avg. Session  Duration             | Goal Conversion Rate           | Completions 4              |
|                                                | 10.78% •<br>26,747 vs 29,978 | 6.96% •<br>24,994 vs 26,864 | 10.63% •<br>32,755 vs 36,652 | 12.60% •<br>54.75% vs<br>48.62% | 10.66% •<br>3.48 vs 3.90 | 5.20% •<br>00:02:21 vs<br>00:02:29 | 29.22% •<br>8.20% vs<br>11.59% | 36.75% •<br>2,687 vs 4,248 |
| 1. /home                                       | P                            |                             |                              |                                 |                          |                                    |                                |                            |
| Mar 30, 2020 - Apr 28, 2020                    | 15,779 (54.60%)              | 14,225 (56.91%)             | 18,701 (57.09%)              | 58.77%                          | 3.05                     | 00:02:13                           | 6.14%                          | <b>1,149</b> (42.76%)      |
| Mar 30, 2019 - Apr 28, 2019                    | 16,378 (50.30%)              | 14,184 (52.80%)             | 19,227 (52.46%)              | 50.75%                          | 3.82                     | 00:02:28                           | 10.76%                         | 2,068 (48.68%)             |
| % Change                                       | -3.66%                       | 0.29%                       | -2.74%                       | 15.79%                          | -20.23%                  | -9.97%                             | -42.88%                        | -44.44%                    |
| /google+redesign/apparel/mens<br>mens+t+shirts | s/ @                         |                             |                              |                                 |                          |                                    |                                |                            |
| Mar 30, 2020 - Apr 28, 2020                    | 1,911 (6.61%)                | <b>1,771</b> (7.09%)        | 2,013 (6.15%)                | 39.34%                          | 5.61                     | 00:02:53                           | 16.89%                         | <b>340</b> (12.65%)        |
| Mar 30, 2019 - Apr 28, 2019                    | 3,116 (9.57%)                | 2,815 (10.48%)              | 3,301 (9.01%)                | 38.99%                          | 4.66                     | 00:02:48                           | 15.69%                         | <b>518</b> (12.19%)        |
| % Change                                       | -38.67%                      | -37.09%                     | -39.02%                      | 0.91%                           | 20.32%                   | 3.04%                              | 7.63%                          | -34.36%                    |
| 3. /google+redesign/shop+by+brad<br>d/youtube  | ı <sub>(P</sub>              |                             |                              |                                 |                          |                                    |                                |                            |
| Mar 30, 2020 - Apr 28, 2020                    | <b>4,375</b> (15.14%)        | <b>4,204</b> (16.82%)       | <b>4,562</b> (13.93%)        | 52.52%                          | 3.26                     | 00:01:30                           | 6.66%                          | <b>304</b> (11.31%)        |
| Mar 30, 2019 - Apr 28, 2019                    | 3,658 (11.23%)               | 3,403 (12.67%)              | 3,881 (10.59%)               | 51.82%                          | 3.18                     | 00:01:32                           | 7.83%                          | 304 (7.16%)                |
| % Change                                       | 19.60%                       | 23.54%                      | 17.55%                       | 1.36%                           | 2.42%                    | -2.38%                             | -14.93%                        | 0.00%                      |
| 4. /google+redesign/apparel                    | <sub>P</sub>                 |                             |                              |                                 |                          |                                    |                                |                            |
| Mar 30, 2020 - Apr 28, 2020                    | 1,267 (4.38%)                | 997 (3.99%)                 | 1,382 (4.22%)                | 34.37%                          | 5.65                     | 00:03:57                           | 16.93%                         | 234 (8.71%)                |
| Mar 30, 2019 - Apr 28, 2019                    | 1,240 (3.81%)                | 982 (3.66%)                 | 1,347 (3.68%)                | 36.23%                          | 4.76                     | 00:03:16                           | 14.85%                         | 200 (4.71%)                |
| % Change                                       | 2.18%                        | 1.53%                       | 2.60%                        | -5.13%                          | 18.76%                   | 20.69%                             | 14.04%                         | 17.00%                     |
| 5. /google+redesign/apparel/mens               | · P                          |                             |                              |                                 |                          |                                    |                                |                            |
| Mar 30, 2020 - Apr 28, 2020                    | 503 (1.74%)                  | 392 (1.57%)                 | 539 (1.65%)                  | 35.25%                          | 4.83                     | 00:03:25                           | 14.66%                         | <b>79</b> (2.94%)          |
| Mar 30, 2019 - Apr 28, 2019                    | 599 (1.84%)                  | 466 (1.73%)                 | 637 (1.74%)                  | 38.15%                          | 4.55                     | 00:03:06                           | 14.13%                         | 90 (2.12%)                 |
| % Change                                       | -16.03%                      | -15.88%                     | -15.38%                      | -7.59%                          | 6.16%                    | 10.16%                             | 3.74%                          | -12.22%                    |

### Top Keyword Rankings, March 30 - April 28, 2020

We're using Google Search Console for this section because it's free and everyone uses it. But it has its limitations, and there are a million alternative <u>rank-tracking tools</u> available. If you would like to keep track of a specific list of keywords over time, I recommend using one of them instead. (All-in-one SEO tools like Ahrefs, SEMrush and Moz also include rank trackers.)

To access this report in Google Search Console, simply click "Performance" in the left-hand navigation menu. Then, click "Average CTR" and "Average position" above the chart to add those metrics to both the chart and table below. Finally, update your date range to match the rest of your SEO report.

| Query | ↓ Clicks | Impressions | CTR   | Position |
|-------|----------|-------------|-------|----------|
|       | 6,325    | 18,942      | 33.4% | 1        |
|       | 3,844    | 14,722      | 26.1% | 1        |
|       | 3,039    | 7,623       | 39.9% | 1.1      |
|       | 2,280    | 9,511       | 24%   | 1.1      |
|       | 2,217    | 326,778     | 0.7%  | 7.2      |
|       | 2,066    | 6,647       | 31.1% | 1.1      |
|       | 1,972    | 7,286       | 27.1% | 1        |
|       | 1,811    | 94,830      | 1.9%  | 8.4      |
|       | 1,366    | 19,339      | 7.1%  | 3.4      |
|       | 1,332    | 3,743       | 35.6% | 1        |

## Conclusion

I hope you enjoyed this Monthly SEO Report template. And remember, you can find 20+ other marketing templates <u>right here</u>.

#### **Brian Dean**

Founder, Backlinko.com